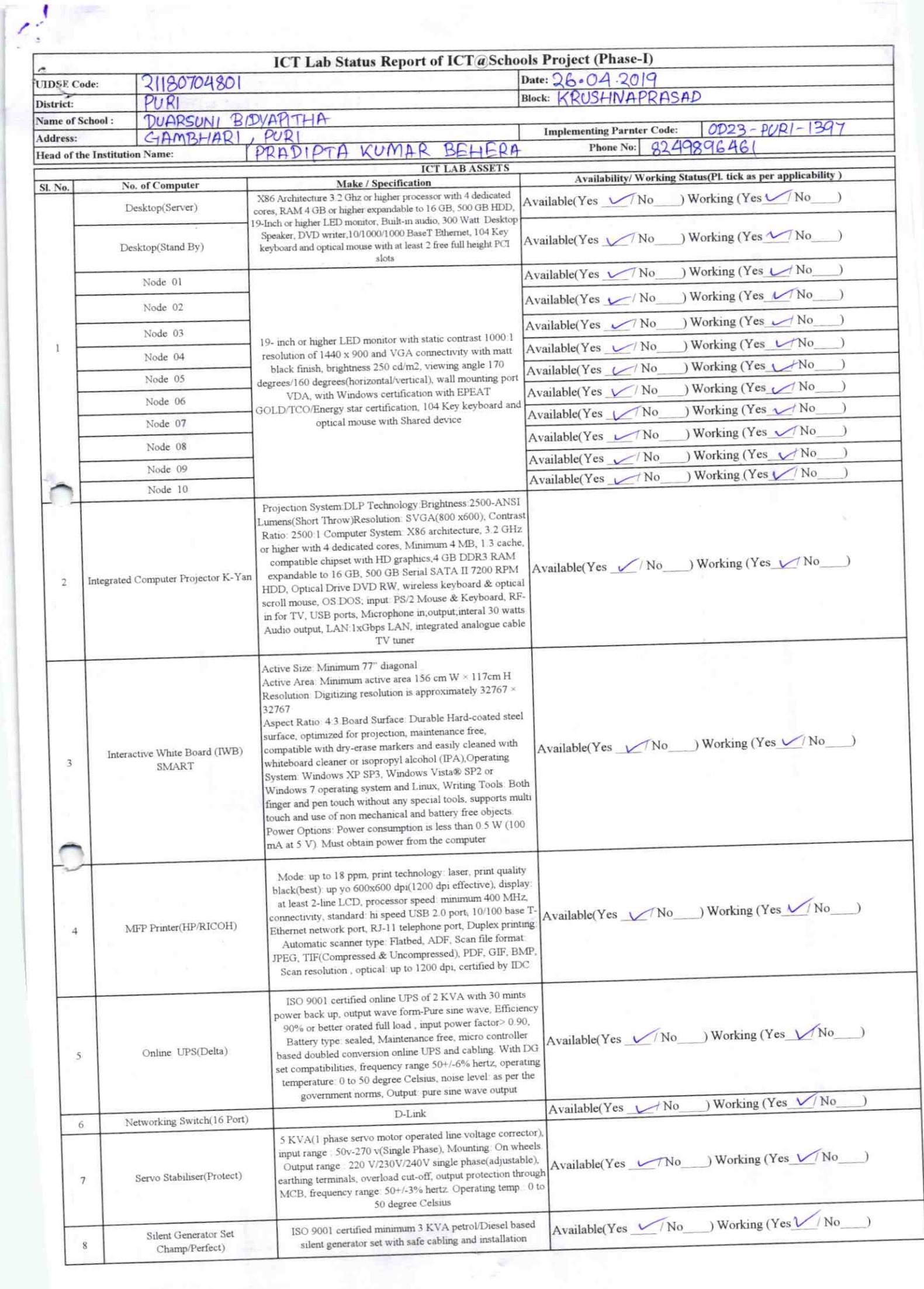

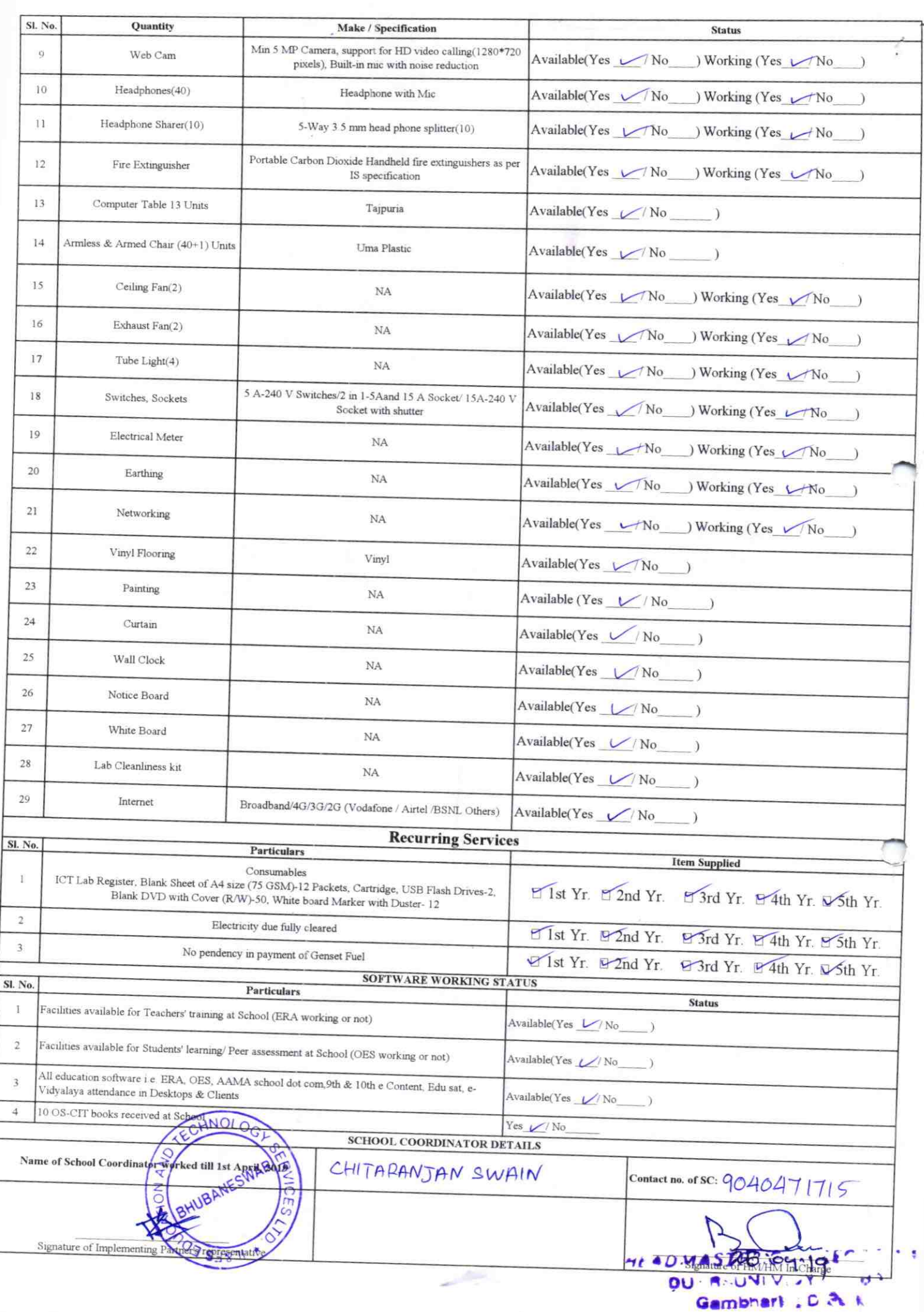

## Annexure

Details of Teachers (at least 2, if more add another sheet) who are given handholding support:

Name: Priyadarshini Jau Name: PRADEEPTA KUMAR BEHERA  $1D no: 96321497$ ID no: Teaching Subject(s): FLO, SLE Teaching Subject(s): MTH, GSC. SSH OS-CIT Certified: Yes / No OS-CIT Certified: Yes / No Date of Birth (DD/MM/YYYY): 02.05.83 Date of Birth (DD/MM/YYYY): 05/04/1985 Father's Name: Banabihari Jali Father's Name: Purnachandra Belo E-Mail ID: Priyadanshini rama@gmane E-Mail ID: prodectrohysical@gmails Contact no: 9583636575 Contact no: 824989646 Teaches through e Content: Yes/No Teaches through e Content: Yes/No

This is to undertake that, adequate training and support has been provided to me to manage ICT lab related activities.

This is to undertake that, adequate training and support has been provided to me to manage ICT lab related activities.

397

Prodecipta Kryn Anlu Signature of Teacher

Priyadashini Jai

Signature of Teacher

I hereby confirm that, necessary handholding support have been given to the teachers mentioned above of our school to manage ICT lab related activities.

 $12109119$ DURRSUNIVIDYAPHM

Gambhari

ODZ3-PURI-1397

ś